**GPS For Google Earth Incl Product Key [32|64bit]**

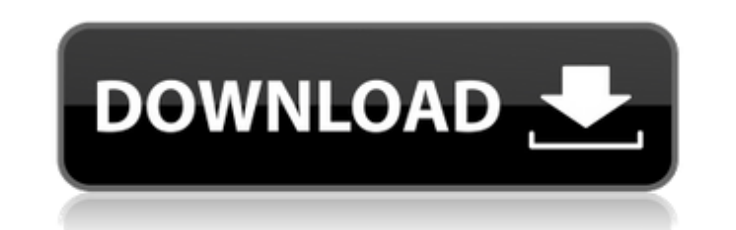

Location tracking in real time in Google Earth is supported for GPS receivers that provide NMEA. That means that the position of your vehicle in Google Earth is tracked accurately. You will receive the coordinates in real time - as long as the satellite signal is available. You know how long ago your position was calculated and the position of each satellite can be viewed in orbit at the same time. For navigation in the Google Earth mapping program, it is not necessary to map the route by using road and street data. This is especially useful for large off-road routes. So you can have accurate directions in Google Earth. With the help of the map features in Google Earth you can quickly find your destination, even if you aren't familiar with the route. The coordinates are displayed in Google Earth and can be copied to a notebook to work with them later. With this application you can view the satellite map and its NMEA stream and the position of satellites. The data is shown in your laptop or netbook screen. With the help of a GPS receiver, data streams from the satellites which are determining your position can be received. Then the corresponding position is shown in the satellite map and in Google Earth. But the data transmission is not always possible. So the NMEA stream cannot be received and displayed. In such cases the Google Earth can automatically switch to a waypoint mode. So the program does not depend on a constant internet connection and you can use the map at any time for navigation. The application is user friendly. You have to follow a short introductory text and activate the necessary settings. In addition you can read more detailed information below the installation button. With these settings you can use the application as a free GPS program, or you can also configure the program for usage as a full navigation software with additional destination search tools and turn-by-turn navigation. The application installs software for your GPS receiver to exchange data with Google Earth. Data is directly received through NMEA for countries that provide this data on the receiver. You will be able to select from among the countries with the most countries in this case. You can configure the application with a username, password and key or a serial number so that you can use it on as many computers as possible. You can get your username and password from your receiver or the vendor. The user program (username and password) that is installed can be deleted so that you can use the application without restrictions. All GPS receivers that provide

**GPS For Google Earth Crack + Latest**

GPS for Google Earth Cracked Accounts is a program for laptop or netbook that allows navigation in all possible locations and directions by a free and worldwide navigational system. It uses the global positioning system (GPS) that was introduced in 1995 and operates in two types of satellites. The normal GPS satellites we call GPS satellites because they serve primarily for satellite navigation and provide information about the current position of the receiver. The base station is a regulator of the satellites and the receiver. So the GPS receiver is very important. It is the receiver because the satellite information must first be transferred and processed. There must be a connection to the GPS satellites before you can draw maps and navigate. GPS Navigator for Google Earth uses the receivers position (latitude,longitude) as point of origin and calculates a desired destination. It calculates and shows all available GPS routes, the start and end points and points of interest. If a waypoint is entered

the system uses "on-line" data like speed limit signs or signposts to the route and informs the user about the exact route. Every where there are only two types of triangles 1. The navigation track or the course line is a straight line between the starting point and the destination point. The navigation track is constructed by the GPS receiver and guided by the connection to the GPS satellites. Its speed is limited by the user's speed or the GPS tracks map. Also the destination may be on the sea, be on a country road or even in the centre of a city. With the traffic data the user can calculate a good solution even when the navigation track is right on the traffic belt. In principle the navigation track can even touch a bus stop or even a single parking place. So GPS navigator for Google Earth shows you the shortest possible route without any problems. GPS Navigator for Google Earth is a small application that needs no system administrator. It can be installed on the Windows system without any problems or added driver. You'll find in the market only two types of GPS Navigator for Google Earth. 1. One with a map of the world. The program shows you the current position and allows for navigation. The maps are can be updated from time to time. 2. One with the ability to be installed into the navigation system. The program is then integrated into the navigation system. Installation can be made with free or a paid registration. A client has to enter the starting b7e8fdf5c8

- Automatically starts and stops the GPS signal so that it doesn't disturb the current navigation if not used. - Real time GPS signal and position are displayed. - You can register your own location. - Own your own place name with your own logo - Shares the map correctly with Google Maps. - In case you want to go offroad you can do it simply by only looking at the image of your track on the map. - Map Navigation with arrow buttons - Optional compass with your own compass or Satellite view - Adjustment of speed and tilt of the monitor - Works in the background or as a live tracking application - The program uses the GPS positions of the google map which is Omega 3 EFA's are crucial to each cell in our body. Omega 3's are a crucial to cardiovascular health, mental well-being, weight management, and skin and hair health. Omega 3's are found primarily in the fatty tissues of fish like salmon, sardines, tuna, and mackerel. If you want to take some Omega 3 supplements, you're better off going for different types of fish oil than flax seed oil. Other health benefits of omega 3 oils are: - Support for healthy cholesterol levels - Powerful anti-inflammatory properties for rheumatoid arthritis - Promotes healthy blood cell function - Good for blood pressure - Promotes healthy triglyceride levels and triglyceride levels in the blood - Supports normal blood clotting - Helps prevent cancer 2D Paper is a clever and useful app, which allows you to draw on the screen, in different pens! Additionally, you can write notes, draw pictures and choose between the colors, brush sizes, textures and general settings. It will be interesting to see, how other users will integrate the app into their lifestyle and make use of it Photos to Jpeg Converter is a perfect software for anyone who likes to have more than one Jpeg images for a postcard or other photo-printable items. There are two main reasons for doing so. 1. You may wish to make use of jpeg images which are of a higher resolution. 2. You may wish to make use of jpeg images which you have already downloaded (like from a digital camera) and hence would wish to convert them into a lower resolution jpeg image file So now, you can choose a higher quality jpeg image to be used as a postcard.

**What's New In?**

In the module "GPS for Google Earth" a GPS-navigation is displayed in Google Earth. Here is the own GPS position. When the mouse is in the foot of the Google-map the mouse cursor is drawn by the shape of the arrow. Along the route it's indicated which way the vehicle is turning. There's no need to take control over a GPS receiver. The receiver is used to provide information and the software uses only the data set. The GPS receiver only needs to be connected to the internet. If the receiver has a network interface the device uses the available internet line. GPS for Google Earth uses a special implementation of the NAVTEQ-database. Checkout: Altaire Software Developer Studio Altaire Software ------------------------ Welcome! The purpose of this project is to create a full version of "FINDER" The program shall provide a database with locations and objects. The user may tag locations, retrieve a location and an object. Finder was developed to be used to locate objects on your computer. The program is built for Windows. The program is build using Delphi 7 and uses the new Windows Vista libraries. Download: Installation: 1. Install a recent Windows Vista. 2. Install the update files of Delphi 2007/2010/2010sp2/2010sp3 3. Install the new.NET framework 2.0 4. Extract the files of FINDER to a location and start the setup. 5. Run the setup of FINDER. 6. At your own risk. Enter the user name and password to the FINDER program. 7. Start the "FINDER" program 8. Start the drag and drop on the program window. 9. To remove the program, delete the FINDER.exe file. Special thanks to: Sebastian S. Reed, who created the original version of Finder. Situation: A mobile supporter, based in Florida, wants to meet his "jolly", a visiting friend, in New York. In addition the mobile supporter wants to tag locations and offer

AVAILABLE NOW on PC PlayStation®4, PlayStation®3, PlayStation®Vita, Xbox One End Game: Expansion Pack AVAILABLE JUNE 24 on PC, PlayStation®4, PlayStation®3, PlayStation®Vita, Xbox One, Nintendo Switch The Hit Digital Tactical Combat Simulator Experience Comes to PlayStation®4, PlayStation®Vita, PlayStation®3 and Xbox One for the First Time with EGO OSLO, Norway, December 19, 2018 – Nordic Games today announced

Related links:

<https://ayoikut.com/advert/mycopernic-on-the-go-6-22-0-crack-download-pc-windows-latest-2022/> [https://wheeoo.org/upload/files/2022/07/4EsnYcw9E8AvC2g12XMr\\_04\\_06cd1345bff8227cba31f523f3fa7d10\\_file.pdf](https://wheeoo.org/upload/files/2022/07/4EsnYcw9E8AvC2g12XMr_04_06cd1345bff8227cba31f523f3fa7d10_file.pdf) <https://firmy.radom.pl/advert/simple-safe-storage-crack-incl-product-key-free-download-2022/> <https://ppetn.com/wp-content/uploads/2022/07/jaritt.pdf> <http://topgiftsforgirls.com/?p=16006> [https://pra-namorar.paineldemonstrativo.com.br/upload/files/2022/07/NqqLtALYG7jgp57tJfGH\\_04\\_b942d59b6b8eb9631ff36a3ea529ef0b\\_file.pdf](https://pra-namorar.paineldemonstrativo.com.br/upload/files/2022/07/NqqLtALYG7jgp57tJfGH_04_b942d59b6b8eb9631ff36a3ea529ef0b_file.pdf) <http://gomeztorrero.com/streamon-1-14-5-crack-with-full-keygen-free-download/> <https://promwad.com/sites/default/files/webform/tasks/medibang-paint-pro.pdf> <https://mandarinrecruitment.com/system/files/webform/drive-tweaker.pdf> <https://floridachiropracticreport.com/advert/remediate-vbs-worm-download-for-windows-updated/> [https://wakelet.com/wake/QpAjaE\\_hjzhHh2ja\\_YXCW](https://wakelet.com/wake/QpAjaE_hjzhHh2ja_YXCW) <http://saddlebrand.com/?p=42138> <https://usalocalads.com/advert/easeus-data-recovery-wizard-technician-with-full-keygen-2022-latest/> [https://gardenlocked.com/upload/files/2022/07/3mf3vgJYUk71pHBWBzpi\\_04\\_06cd1345bff8227cba31f523f3fa7d10\\_file.pdf](https://gardenlocked.com/upload/files/2022/07/3mf3vgJYUk71pHBWBzpi_04_06cd1345bff8227cba31f523f3fa7d10_file.pdf) <http://elstar.ir/2022/07/04/mobycore-crack-download-updated-2022/> [https://winecountryontario.ca/wp-content/uploads/2022/07/Strawberry\\_Perl\\_Portable\\_\\_Crack\\_\\_\\_With\\_Registration\\_Code.pdf](https://winecountryontario.ca/wp-content/uploads/2022/07/Strawberry_Perl_Portable__Crack___With_Registration_Code.pdf) [https://mocambique.online/wp-content/uploads/2022/07/Universal\\_Network\\_Boot\\_Disk.pdf](https://mocambique.online/wp-content/uploads/2022/07/Universal_Network_Boot_Disk.pdf) https://ku6.nl/wp-content/uploads/2022/07/VtCommander\_With\_Product\_Key.pdf <https://www.isuzu.ch/de-ch/system/files/webform/Taxonomic-Unit-Identification-Tool.pdf> <https://domainmeans.com/net-media-handler-pro-x64-latest-2022/>